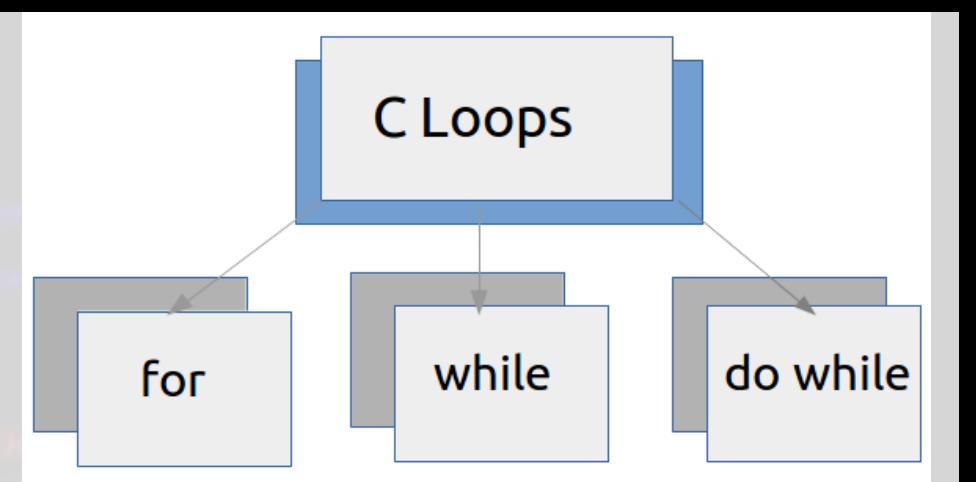

# Structura repetitivă

Structura repetitivă condiționată anterior

### Structura repetitivă condiționată anterior

- Atunci când se descrie o secvență repetitivă, este posibil să nu se știe câți pași trebuie făcuți.
- Se folosește o structură repetitivă care se oprește când o condiție nu mai este îndeplinită

*Exemplu –* cât timp mai este prăjitură în farfurie, mănânc din ea.

#### **Cât timp** *condiție execută*

*instrucțiuni*

*Funcționare: cât timp condiția este adevărată, se execută corpul instrucțiunii repetitive*

### 1. Scrieți un program care afișează primele n numere naturale.

#include <iostream> using namespace std; int main()

int  $n,i=0;$  $cin>>n;$  $while (i= n)$ cout<<<i<<" ";  $i++;$ return 0;

### 2. Scrieți în ordine descrescătoare numerele mai mici ca n.

#include <iostream> using namespace std; int main() { int n; cin>>n; while(n>=0) { cout<<n<<" "; n--; } return 0; }

### 3. Scrieți un program care afișează numerele naturale impare până la n.

#include <iostream> using namespace std; int main() int  $n,i=0;$  $cin>n;$  $while (i= n)$  $if(i%2 == 1)$ cout<<i<<" ";  $i++;$ return 0;

#### 4. Scrieți un program care testează dacă un număr n este prim sau nu, folosind structura while.

#include <iostream> using namespace std; int main()

{ long int n,prim=1,d=2; cin>>n; while  $(d \leq n/2)$ { if (n%d==0) prim=0;  $d++;$ }

}

if (prim==1) cout<<"n este numar prim"; else

```
cout<<"n nu este numar prim";
return 0;
```
### 5. Scrieți un program care afișează suma primelor n numere naturale.

#include <iostream> using namespace std; int main()

int  $n,i=0,s=0;$  $cin>n;$  $while (i= n)$  $s=$ s $+i;$  $i++;$ cout<<s; return 0;

## 6. Scrieți un program care afișează suma cifrelor unui număr

#include <iostream> using namespace std; int main()

{ int n,s=0; cout<<"n=";cin>>n; while(n!=0)

s=s+n%10; n=n/10; cout<<s;

{

}

}

return 0;

### 7. Scrieți un program care afișează oglinditul unui număr natural n, citit de la tastatură.

#include <iostream> using namespace std; int main()

{

}

int n,y=0; cout<<"n=";cin>>n; while(n!=0) { y=y\*10+n%10; n=n/10; } cout << y; return 0;

### 8. Scrieți un program care verifică dacă un număr este palindrom sau nu.

#include <iostream> using namespace std; int main() {

int n,y=0,p; cout<<"n=";cin>>n; p=n; while $(n!=0)$ { y=y\*10+n%10; n=n/10; } cout<<v<<endl;  $if(p==y)$ cout<<"numarul este palindrom"; else

}

cout<<"numarul nu este palindrom"; return 0;

#### 9. C.m.m.d.c dintre două numere a și b.

#include <iostream> using namespace std; int main()

int  $a,b;$ cout<<"a=";cin>>a; cout<<"b=";cin>>b; while $(a!=b)$  $if(a>b)$  $a=a-b;$ else  $b=b-a;$ cout<<"c.m.m.d.c="<<a; return 0;